# Mobile.Net.SA API Documentation

## **1) HTTP API:**

The mobile.net.sa API allows you to query data about your account, phone numbers, groups and text messaging or scheduling.

The API is based on HTTP rules and it is very simple to test and write your applications. You can use any browser to access the API Urls or you can use any HTTP client in your programming language to interact with the API.

## **2) Base URL:**

All Urlsreferenced in the documentation have the following base :

https://mobile.net.sa/sms/gw/

## **3) Messaging (SMS Sending):**

This is the most important and used task, you can send a new message by using the API. Simply, you can request this URL and you should note that both http methods GET/POST are useable:

https://mobile.net.sa/sms/gw/index.php?{PARAMETERS}

## **Required Parameters**

The following parameters are **required** in your request (GET/POST) to send the message:

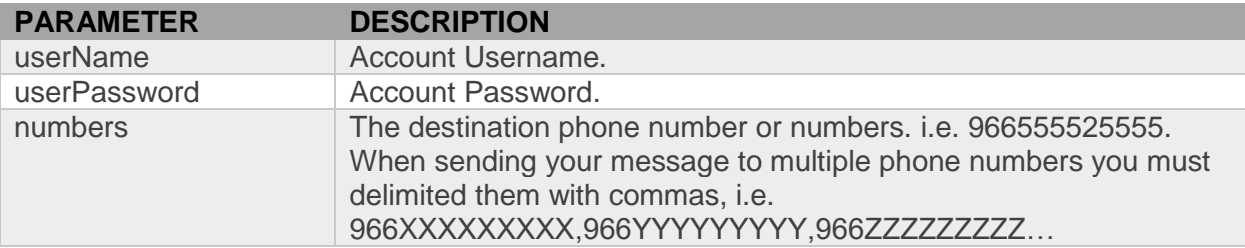

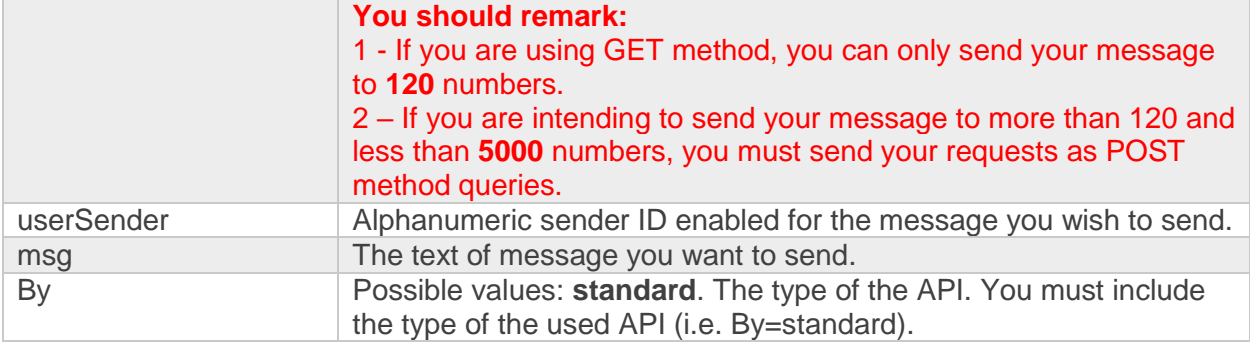

## **Notice:**

Using GET method in your requests to send messages, you have the ability to send to only less than **120** numbers at once. You should note that if you are intending to send your text message to more than **120** numbers you MUST deploy your requests with POST method so that you can send your SMS to maximum **15000** phone numbers at once.

## **Optional Parameters**

You may include the following parameters:

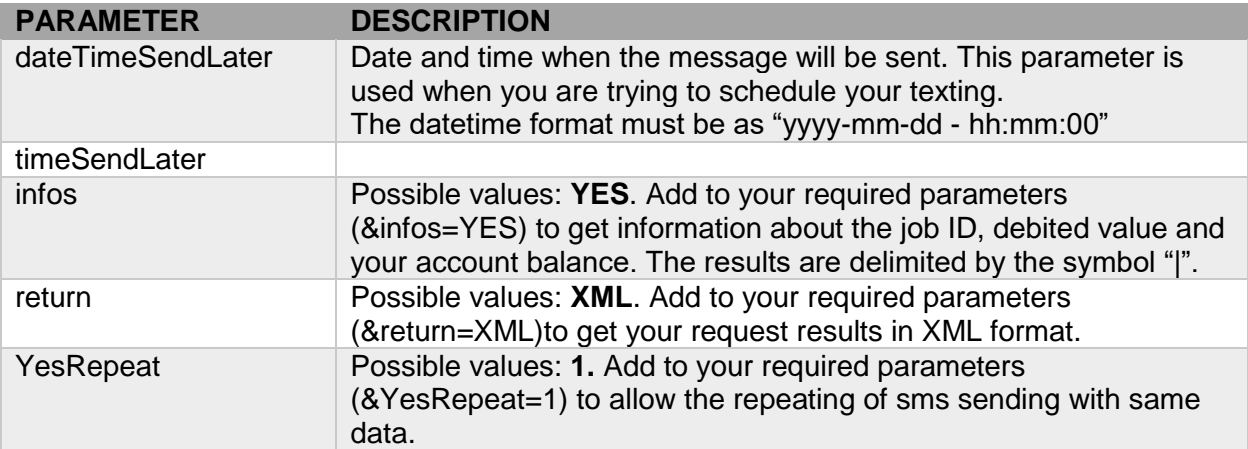

## **Returned Values:**

## **Examples:**

#### **Example 1**(Sending SMS via http API)**:**

## **Request:**

**[https://mobile.net.sa/sms/gw/?userName=MyUser&userPassword=MyPass&numbers=96](https://mobile.net.sa/sms/gw/?userName=MyUser&userPassword=MyPass&numbers=966555525555&userSender=Mobile.Sa&msg=00770065006C0063006F006D006500200074006F0020006D006F00620069006C0065002E006E00650074002E00730061&By=standard) [6555525555&userSender=Mobile.Sa&msg=00770065006C0063006F006D006500200074006](https://mobile.net.sa/sms/gw/?userName=MyUser&userPassword=MyPass&numbers=966555525555&userSender=Mobile.Sa&msg=00770065006C0063006F006D006500200074006F0020006D006F00620069006C0065002E006E00650074002E00730061&By=standard) [F0020006D006F00620069006C0065002E006E00650074002E00730061&By=standard](https://mobile.net.sa/sms/gw/?userName=MyUser&userPassword=MyPass&numbers=966555525555&userSender=Mobile.Sa&msg=00770065006C0063006F006D006500200074006F0020006D006F00620069006C0065002E006E00650074002E00730061&By=standard)**

#### **Result:**

```
1
```
## **Meaning:**

The code returned indicate the status of your message sending.

All codes and their descriptions:

## **1**

The message was sent successfully. If the parameter infos is in use (&infos=YES), you get job id and that means your message send with success.

**1010**

Incomplete information. username, password, phone number or message content.

**1020**

Wrong login data.

## **1030**

The same message with the same destination in the queue, wait ten seconds before resending. **1040**

Letters not recognized.

**1050**

The message is empty, the reason: the selection may be the reason for deleting the message content.

## **1060**

Balance not enough to send the message.

## **1070**

is 0, not enough to send the message.Balance

## **1080**

Message not sent an error while sending the message.

## **1090**

Repeating the selection process produced the message.

## **1100**

Sorry, the message not sent. Please try later.

## **1110**

Sorry, the sender name is incorrect. Please try to correct the sender name.

## **1120**

Sorry, the country in the destination phone numberyou are trying to send to is not covered by

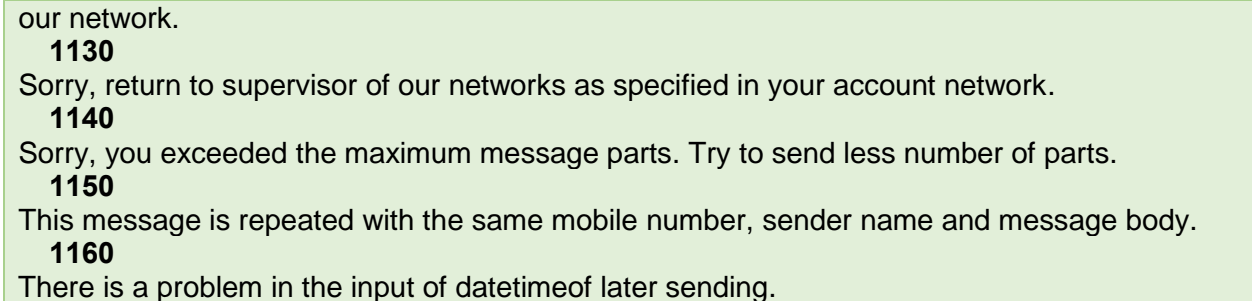

**Example 2** (Sending SMS and return information)**:**

#### **Request:**

**[https://mobile.net.sa/sms/gw/?userName=MyUser&userPassword=MyPass&numbers=96](https://mobile.net.sa/sms/gw/?userName=MyUser&userPassword=MyPass&numbers=966555525555&userSender=Mobile.Sa&msg=00770065006C0063006F006D006500200074006F0020006D006F00620069006C0065002E006E00650074002E00730061&By=standard&infos=YES) [6555525555&userSender=Mobile.Sa&msg=00770065006C0063006F006D006500200074006](https://mobile.net.sa/sms/gw/?userName=MyUser&userPassword=MyPass&numbers=966555525555&userSender=Mobile.Sa&msg=00770065006C0063006F006D006500200074006F0020006D006F00620069006C0065002E006E00650074002E00730061&By=standard&infos=YES) [F0020006D006F00620069006C0065002E006E00650074002E00730061&By=standard&infos](https://mobile.net.sa/sms/gw/?userName=MyUser&userPassword=MyPass&numbers=966555525555&userSender=Mobile.Sa&msg=00770065006C0063006F006D006500200074006F0020006D006F00620069006C0065002E006E00650074002E00730061&By=standard&infos=YES) [=YES](https://mobile.net.sa/sms/gw/?userName=MyUser&userPassword=MyPass&numbers=966555525555&userSender=Mobile.Sa&msg=00770065006C0063006F006D006500200074006F0020006D006F00620069006C0065002E006E00650074002E00730061&By=standard&infos=YES)**

#### **Result:**

JOB\_ID:z6q1go9rdnvmk | Cost: 1 | Credit: 19309

#### **Meaning:**

JOB\_ID: Sending job ID. Cost: Amount debited or deducted from your balance. Credit: your final balance.

#### **Example 3** (Sending SMS and return information with XML format)**:**

#### **Request:**

**[https://mobile.net.sa/sms/gw/?userName=MyUser&userPassword=MyPass&numbers=96](https://mobile.net.sa/sms/gw/?userName=MyUser&userPassword=MyPass&numbers=966555525555&userSender=Mobile.Sa&msg=00770065006C0063006F006D006500200074006F0020006D006F00620069006C0065002E006E00650074002E00730061&By=standard&infos=YES&return=XML) [6555525555&userSender=Mobile.Sa&msg=00770065006C0063006F006D006500200074006](https://mobile.net.sa/sms/gw/?userName=MyUser&userPassword=MyPass&numbers=966555525555&userSender=Mobile.Sa&msg=00770065006C0063006F006D006500200074006F0020006D006F00620069006C0065002E006E00650074002E00730061&By=standard&infos=YES&return=XML) [F0020006D006F00620069006C0065002E006E00650074002E00730061&By=standard&infos](https://mobile.net.sa/sms/gw/?userName=MyUser&userPassword=MyPass&numbers=966555525555&userSender=Mobile.Sa&msg=00770065006C0063006F006D006500200074006F0020006D006F00620069006C0065002E006E00650074002E00730061&By=standard&infos=YES&return=XML) [=YES&return=XML](https://mobile.net.sa/sms/gw/?userName=MyUser&userPassword=MyPass&numbers=966555525555&userSender=Mobile.Sa&msg=00770065006C0063006F006D006500200074006F0020006D006F00620069006C0065002E006E00650074002E00730061&By=standard&infos=YES&return=XML)**

## **Result:**

<SendSMS> <ResultSending> <Code>1</Code> <JOB\_ID>m6li38hv34bp5</JOB\_ID> <Cost>1</Cost> <Credit>19309</Credit>

</ResultSending> </SendSMS>

#### **Meaning:**

JOB\_ID: Sending job ID. Cost: Amount debited or deducted from your balance. Credit: your final balance.

#### **Important Note:**

If the sending of the message was unsuccessful for any reason, the return of the same above request will be as:

<SendSMS> <ResultSending> <Code>1020</Code> <Message> Login incorrect <Message/> </ResultSending> </SendSMS

## **Repeating (Important):**

You must remember that you are not allowed to repeat the sending to the same phone number and with same sender name and the same message body, except you passed 1 hour after the previous successful sending.

You can force to allow the repeating by adding the query string (&YesRepeat=1) to your request parameters.

**Example 4** (Allow repeating of sending a message with same data)**:**

#### **Request:**

**[https://mobile.net.sa/sms/gw/?userName=MyUser&userPassword=MyPass&numbers=96](https://mobile.net.sa/sms/gw/?userName=MyUser&userPassword=MyPass&numbers=966555525555&userSender=Mobile.Sa&msg=00770065006C0063006F006D006500200074006F0020006D006F00620069006C0065002E006E00650074002E00730061&By=standard&YesRepeat=1) [6555525555&userSender=Mobile.Sa&msg=00770065006C0063006F006D006500200074006](https://mobile.net.sa/sms/gw/?userName=MyUser&userPassword=MyPass&numbers=966555525555&userSender=Mobile.Sa&msg=00770065006C0063006F006D006500200074006F0020006D006F00620069006C0065002E006E00650074002E00730061&By=standard&YesRepeat=1) [F0020006D006F00620069006C0065002E006E00650074002E00730061&By=standard&YesR](https://mobile.net.sa/sms/gw/?userName=MyUser&userPassword=MyPass&numbers=966555525555&userSender=Mobile.Sa&msg=00770065006C0063006F006D006500200074006F0020006D006F00620069006C0065002E006E00650074002E00730061&By=standard&YesRepeat=1) [epeat=1](https://mobile.net.sa/sms/gw/?userName=MyUser&userPassword=MyPass&numbers=966555525555&userSender=Mobile.Sa&msg=00770065006C0063006F006D006500200074006F0020006D006F00620069006C0065002E006E00650074002E00730061&By=standard&YesRepeat=1)**

#### **Result:**

1

## **4) SMS Scheduling (Later Sending)**

You have the possibility to schedule your SMS sending if you don't want to send it right now by using the parameter **dateTimeSendLater**. The date and time must be in valid format;also, they must be in the future.

The acceptable format is: "yyyy-dd-mm – hh:mm:00"

Any incorrect date or old one notgreater than the current date of the server is not accepted and the scheduling is not enabled that mean it will not be stored message in our.

## **Example 5** (Schedule SMS Sending)**:**

## **Request:**

**[https://mobile.net.sa/sms/gw/?userName=MyUser&userPassword=MyPass&numbers=96](https://mobile.net.sa/sms/gw/?userName=MyUser&userPassword=MyPass&numbers=966555525555&userSender=Mobile.Sa&msg=00770065006C0063006F006D006500200074006F0020006D006F00620069006C0065002E006E00650074002E00730061&dateTimeSendLater=2014-12-30--23:59:00&By=standard&infos=YES) [6555525555&userSender=Mobile.Sa&msg=00770065006C0063006F006D006500200074006](https://mobile.net.sa/sms/gw/?userName=MyUser&userPassword=MyPass&numbers=966555525555&userSender=Mobile.Sa&msg=00770065006C0063006F006D006500200074006F0020006D006F00620069006C0065002E006E00650074002E00730061&dateTimeSendLater=2014-12-30--23:59:00&By=standard&infos=YES) [F0020006D006F00620069006C0065002E006E00650074002E00730061&dateTimeSendLater](https://mobile.net.sa/sms/gw/?userName=MyUser&userPassword=MyPass&numbers=966555525555&userSender=Mobile.Sa&msg=00770065006C0063006F006D006500200074006F0020006D006F00620069006C0065002E006E00650074002E00730061&dateTimeSendLater=2014-12-30--23:59:00&By=standard&infos=YES) [=2014-12-30--23:59:00&By=standard&infos=YES](https://mobile.net.sa/sms/gw/?userName=MyUser&userPassword=MyPass&numbers=966555525555&userSender=Mobile.Sa&msg=00770065006C0063006F006D006500200074006F0020006D006F00620069006C0065002E006E00650074002E00730061&dateTimeSendLater=2014-12-30--23:59:00&By=standard&infos=YES)**

#### **Result:**

JOB\_ID:z6q1go9rdnvmk | Cost: 1 | Credit: 19309

## **Note:**

You can view your message sent via the API in the list of scheduled messages (archived for later sending) in the SMS gateway (mobile.net.sa). If you delete a message from this list, it will be not sent and your balance will be credited with same amount deducted.

## **5) Account Balance**

To check your balance you can use the following HTTP request:

https://mobile.net.sa/sms/gw/Credits.php?{PARAMETERS}

## **Required Parameters**

The following parameters are **required** in your request (GET/POST) to send the message:

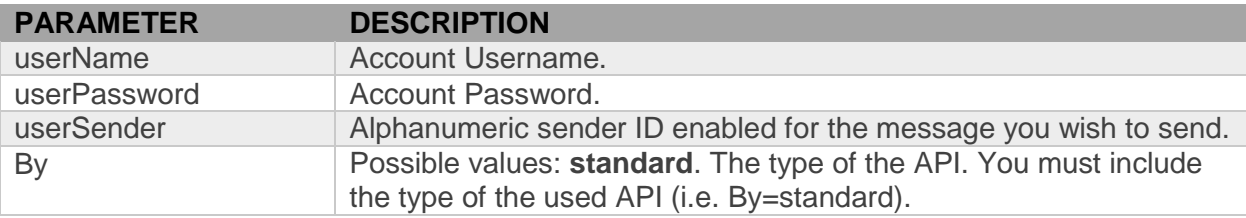

## **Optional Parameters**

You may include the following parameters:

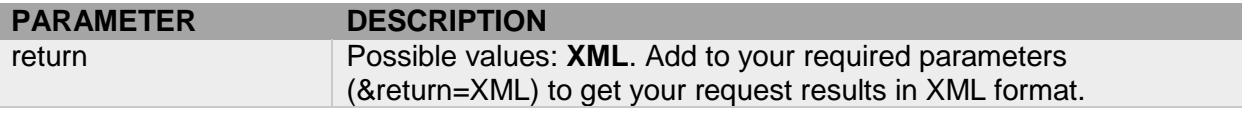

**Example 6**(Checking your balance)**:**

**Request:**

**[https://mobile.net.sa/sms/gw/Credits.php?userName=MyUser&userPassword=MyPass&B](https://mobile.net.sa/sms/gw/Credits.php?userName=MyUser&userPassword=MyPass&By=standard) [y=standard](https://mobile.net.sa/sms/gw/Credits.php?userName=MyUser&userPassword=MyPass&By=standard)**

#### **Result:**

1500

## **Meaning:**

You have 1500 credits or points in your current balance.

You may got some codes also in case of errors o abnormal processing.

## **All codes and their descriptions:**

**0**

Incomplete information. Username or password.

**00** A username or password is empty. **000** Wrong data entry. **0000** Balance is 0.

**Example 6**(Checking your balance with XML format as result)**:**

**Request:**

**[https://mobile.net.sa/sms/gw/Credits.php?userName=MyUser&userPassword=MyPass&B](https://mobile.net.sa/sms/gw/Credits.php?userName=MyUser&userPassword=MyPass&By=standard&return=XML) [y=standard&return=XML](https://mobile.net.sa/sms/gw/Credits.php?userName=MyUser&userPassword=MyPass&By=standard&return=XML)**

#### **Result:**

<MyCredit> <ResultCredit> <Credit>1500</Credit> <Message> has been successfully balance checking</Message> </ResultCredit> </MyCredit>

**Meaning:**

Same results as the previous request but in XML format.

## **6) Senders**

You can list all your available and registered senders related to your account. The URL to access and list your sender namesis (you have the possibility to request data via GET or POST methods):

https://mobile.net.sa/sms/gw/Sender.php?{PARAMETERS}

#### **Required Parameters**

The following parameters are **required** in your request (GET/POST) to send the message:

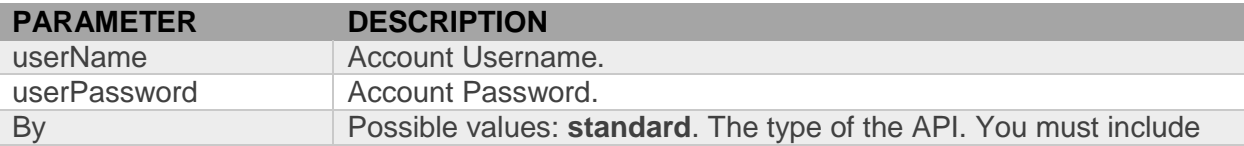

## **Optional Parameters**

You may include the following parameters:

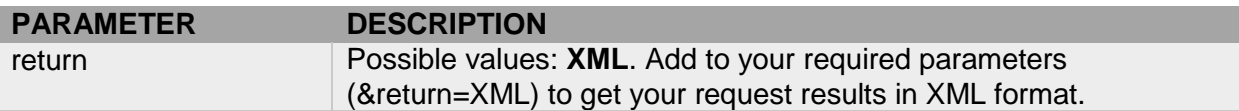

## **Example 7**(Get Sender names)**:**

#### **Request:**

**[https://mobile.net.sa/sms/gw/Sender.php?userName=MyUser&userPassword=MyPass&B](https://mobile.net.sa/sms/gw/Sender.php?userName=MyUser&userPassword=MyPass&By=standard) [y=standard](https://mobile.net.sa/sms/gw/Sender.php?userName=MyUser&userPassword=MyPass&By=standard)**

#### **Result:**

Mobile.Sa | ot.com.sa | e-school.sa | school

#### **Meaning:**

The sender names or sender IDs are all returned delimited by the symbol "|". In our example, we got 4 registered sender names that we could send a message by every one of them.

#### **All codes and their descriptions:**

**1010** Incomplete information. Username or password. **1020** Wrong data entry. **1030** List of your senders name is empty.

#### **Example 8**(Get send names with XML format)**:**

#### **Request:**

https://mobile.net.sa/sms/gw/Sender.php?userName=MyUser&userPassword=MyPass&By=sta ndard**&return=XML**

#### **Result:**

<ListSenderNamesActive> <SenderNames> <name>Mobile.Sa</name> </SenderNames> <SenderNames> <name>ot.com.sa</name> </SenderNames> <SenderNames> <name>e-school.sa</name> </SenderNames> <SenderNames> <name>school</name> </SenderNames> </ListSenderNamesActive>

### **Meaning:**

Same results as the previous request but in XML format.

## **7) Categories 7.1) Create New Category**

If you want to create a new category for categorizing and organizing your contacts numbers, you should request the following API URL (both GET/POST methods are acceptable):

https://mobile.net.sa/sms/gw/cat.php?{PARAMETERS}

## **Required Parameters**

The following parameters are **required** in your request (GET/POST) to send the message:

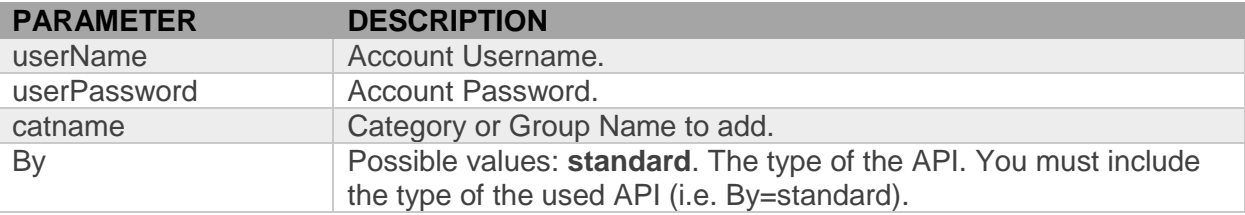

#### **Optional Parameters**

You may include the following parameters:

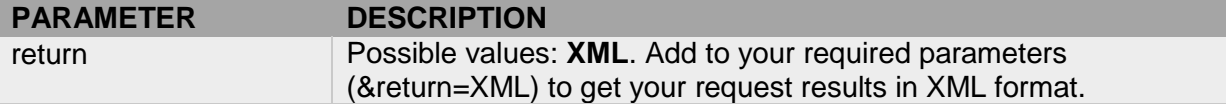

#### **Example 9**(Create new category)**:**

#### **Request:**

**[https://mobile.net.sa/sms/gw/cat.php?userName=MyUser&userPassword=MyPass&catna](https://mobile.net.sa/sms/gw/cat.php?userName=MyUser&userPassword=MyPass&catname=friends) [me=friends](https://mobile.net.sa/sms/gw/cat.php?userName=MyUser&userPassword=MyPass&catname=friends)**

#### **Result:**

35039

#### **Meaning:**

The number returned means that the category was successfully created. This number is the category ID that will be useful in the next requests if you intend to add a specific phone number to this category.

#### **1010**

Incomplete information. Username, password or group name. **1020** Login Information is incorrect.

**Example 10** (Create new category with XML format)**:**

#### **Request:**

**[https://mobile.net.sa/sms/gw/cat.php?userName=MyUser&userPassword=MyPass&catna](https://mobile.net.sa/sms/gw/cat.php?userName=MyUser&userPassword=MyPass&catname=friends&return=XML) [me=friends&return=XML](https://mobile.net.sa/sms/gw/cat.php?userName=MyUser&userPassword=MyPass&catname=friends&return=XML)**

#### **Result:**

<MyCategory> <CreateCategory> <CatId>153250</CatId> <Message>Group has been successfully created and its number is 153250</Message> </CreateCategory> </MyCategory>

#### **Meaning:**

Same results as the previous request but in XML format.

## **7.2) List Categories**

List your current categories is possible by requesting the following API URL (GET/POST both acceptable):

https://mobile.net.sa/sms/gw/cat.php?{PARAMETERS} **Required Parameters**

The following parameters are **required** in your request (GET/POST) to send the message:

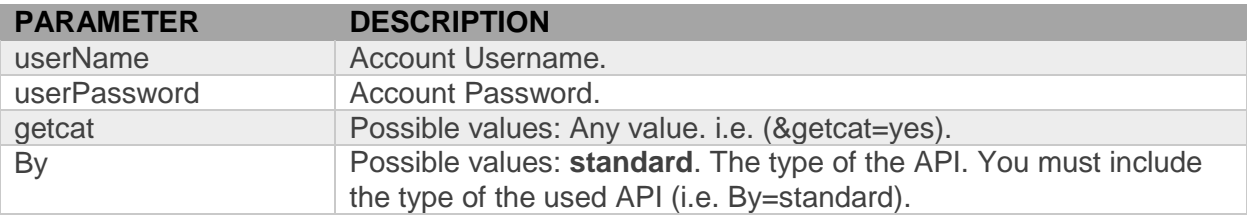

## **Optional Parameters**

You may include the following parameters:

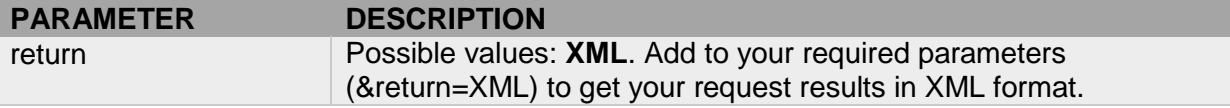

**Example 9(**List all you categories**)**:

**Request:**

**[https://mobile.net.sa/sms/gw/cat.php?userName=MyUser&userPassword=MyPass&getca](https://mobile.net.sa/sms/gw/cat.php?userName=MyUser&userPassword=MyPass&getcat=yes)**

## **Result:**

14148@familly@12 | 14162@friends@150

## **Meaning:**

The returned items are separated by the symbol "|". Each Item is composed with 2 parts which also delimited by arroba symbol "@".

In our result, we have 2 items:

- **1) 14148@familly**, the number 14148 is the first part design the category ID named "family", the second part "family" is the name of the category, the third part "12" is numbers count of the category
- **2) 14162@friends**, the number 14162 is the first component design the category ID named "friends", the second component, "friends" is the name of the category, the third part "150" is numbers count of the category

#### **Codes and their descriptions:**

#### **1010**

Incomplete information. Empty Username, password, or getcat. **1020** Login Information is incorrect.

**Example 10(**List all your categories with XML format**)**:

#### **Request:**

**[https://mobile.net.sa/sms/gw/cat.php?userName=MyUser&userPassword=MyPass&getca](https://mobile.net.sa/sms/gw/cat.php?userName=MyUser&userPassword=MyPass&getcat=yes&return=XML) [t=yes&return=XML](https://mobile.net.sa/sms/gw/cat.php?userName=MyUser&userPassword=MyPass&getcat=yes&return=XML)**

#### **Result:**

<MyCategory> <CategoriesDisplay> <CatId>14148</CatId> <CatName>family</CatName> <NumbersCount>12</NumbersCount> </CategoriesDisplay> <CategoriesDisplay> <CatId>14162</CatId> <CatName> second secondary</CatName> <NumbersCount>150</NumbersCount> </CategoriesDisplay> </MyCategory>

## **Meaning:**

Same results as the previous request but in XML format.

## **7.3) Add Number and Name**

If you have an existing category or group, you can add to it and fill it with your contact names and their phone numbers. Therefore, you can request the following API URL to accomplish this job. You should note that both http methods GET/POST are usable:

https://mobile.net.sa/sms/gw/cat.php?{PARAMETERS}

## **Required Parameters**

The following parameters are **required** in your request (GET/POST) to send the message:

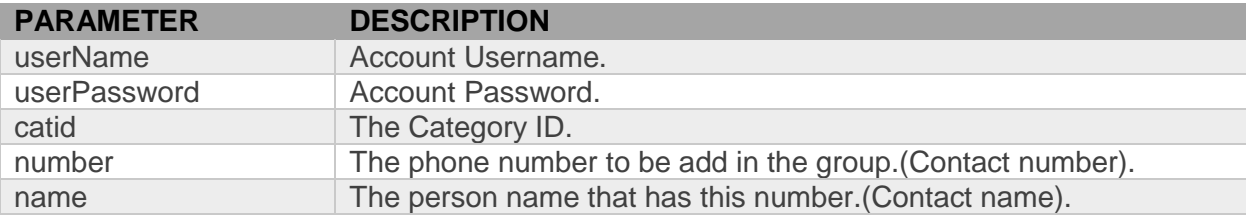

## **Optional Parameters**

You may include the following parameters:

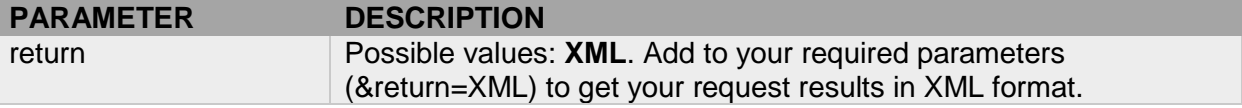

**Example 11(**Add name and number to a category**)**:

**Request:**

**[https://mobile.net.sa/sms/gw/cat.php?userName=MyUser&userPassword=MyPass&catid](https://mobile.net.sa/sms/gw/cat.php?userName=MyUser&userPassword=MyPass&catid=35039&number=966511111111&name=rachid) [=35039&number=966511111111&name=rachid](https://mobile.net.sa/sms/gw/cat.php?userName=MyUser&userPassword=MyPass&catid=35039&number=966511111111&name=rachid)**

## **Result:**

966511111111

## **Meaning:**

The number of the new added contact is returned when a successful operation was occurred.

**All Codes With Descriptions:**

**1010** Incomplete information. Username, password, category ID, mobile number or contact name. **1020** Login Information is incorrect. **1030** Please enter a correct ID of the category. **1040** Added number doesn't contain 12 digits. **1050** Added number starts with 0 or 00. **1060** Added number doesn't starts with 966. **1070** This number and name already exist in this category.

**Example 12(**Add name and number to a category with XML format**)**:

#### **Request:**

obile.net.sa/sms/gw/cat.php?userName=MyUser&userPassw [9&number=966511111111&name= rachid&return=XML](https://mobile.net.sa/sms/gw/cat.php?userName=MyUser&userPassword=MyPass&catid=35039&number=966511111111&name=%20rachid&return=XML)

#### **Result:**

>MyCategory< >AddNumberAndName<  $\le$ number>9665111111111 $\le$ /number> <Message> The number 966511111111 added successfully </ Message< >AddNumberAndName/< </MyCategory>

**Meaning:**

Same results as the previous request but in XML format.

## **7.4) List All Contacts In a Category.**

While working with categories, as we seen above, we can create a new category and add contacts to any existing category. If you need to browse a category or list all contained numbers and names, you simply can send a request:

https://mobile.net.sa/sms/gw/cat.php?{PARAMETERS}

## **Required Parameters**

The following parameters are **required** in your request (GET/POST) to send the message:

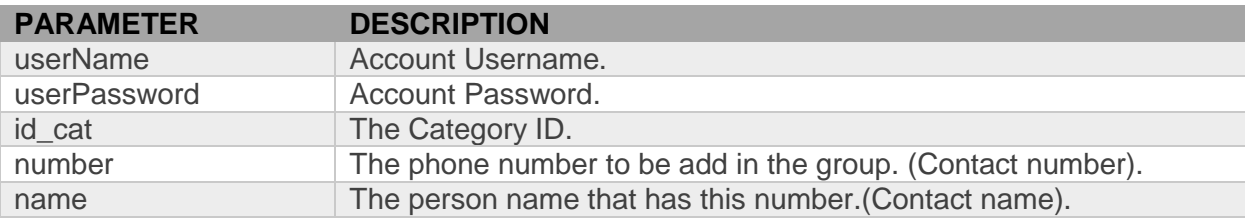

## **Optional Parameters**

You may include the following parameters:

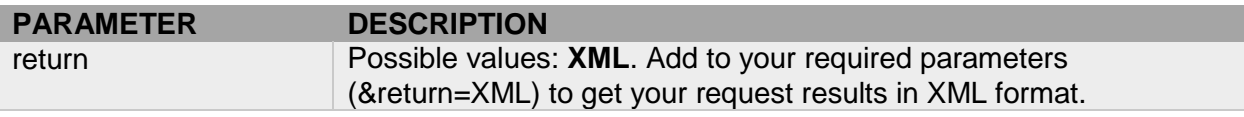

## **Example 12(**List all numbers**)**:

**Request:**

**[https://mobile.net.sa/sms/gw/cat.php?userName=MyUser&userPassword=MyPass&id\\_ca](https://mobile.net.sa/sms/gw/cat.php?userName=MyUser&userPassword=MyPass&id_cat=35039) [t=35039](https://mobile.net.sa/sms/gw/cat.php?userName=MyUser&userPassword=MyPass&id_cat=35039)**

## **Result:**

5502572@966511111111@rachid|5502572@966511111111@ahmed

#### **Meaning:**

The returned items are separated by the symbol "|". Each Item is composed with 3 components which also delimited by arroba symbol "@".

In our result, we have 2 items:

- **1) 5502572@966511111111@rachid**, designs category id, number and name.
- **2)**
- **3) 5502572@966511111111@ahmed**, designs category id, number and name.

**All Codes With Descriptions:**

**1010**

Incomplete information. Username, password, or group id. **1020** Login Information is incorrect. **1030** There are no numbers, empty group or category. **1040** Please enter a correct category id.

#### **Example 14(**List all numbers with XML format**)**:

**Request:**

**[https://mobile.net.sa/sms/gw/cat.php?userName=MyUser&userPassword=MyPass&id\\_ca](https://mobile.net.sa/sms/gw/cat.php?userName=MyUser&userPassword=MyPass&id_cat=35039&return=XML) [t=35039&return=XML](https://mobile.net.sa/sms/gw/cat.php?userName=MyUser&userPassword=MyPass&id_cat=35039&return=XML)**

#### **Result:**

<MyCategory> <NumbersDisplay> <Mid>5502572</Mid> <Mobile>966511111111</Mobile> <Name>Rachid</Name> </NumbersDisplay> <NumbersDisplay> <Mid>5502573</Mid> <Mobile>966522222222</Mobile> <Name>Abdellatif</Name> </NumbersDisplay> <NumbersDisplay> <Mid>5502574</Mid> <Mobile>966533333333</Mobile> <Name>Ahmed</Name> </NumbersDisplay> </MyCategory>

#### **Meaning:**

Same results as the previous request but in XML format.

# **Technical Support**

**Email** :info@ot.com.sa **Phone** :920006900 **Mobile**: 0544752974 **Website** : [www.mobile.net.sa](http://www.mobile.net.sa/)